# Internet Measurement and Data Analysis (8)

Kenjiro Cho

2014-12-08

# review of previous class

Class 7 Multivariate analysis (12/1)

- Data sensing and GeoLocation
- Linear regression
- Principal Component Analysis
- exercise: linear regression
- assignment 2

# today's topics

Class 8 Time-series analysis

- Internet and time
- Network Time Protocol
- Time series analysis
- exercise: time-series analysis

### time in measurement

- absolute time
  - UTC (Universal Coordinated Time)
    - the international standard time based on atomic clocks
- relative time
  - difference between events
- clock adjustment
  - clock could jump forward or backward!
  - ntp slews clock if difference is less than 128ms

# clock uncertainty

- clock uncertainty
  - synchronization
    - difference of 2 clocks
  - accuracy
    - a given clock agrees with UTC
  - resolution
    - precision of a given clock
  - skew
    - change of accuracy or of synchronization with time
- time precision
  - Iocal clock skew/drift: 0.1-1sec/day
  - NTP: synchronizes clock within 10-100ms
  - ▶ tcpdump timestamp: 100usec-100msec (usually < 1msec)

# PC clock

i8254 programmable interval timer

- free-running 16-bit down-counter
  - driven by 1,193,182 Hz oscillator
  - when counter becomes zero, generates interrupt, and reloads the counter register

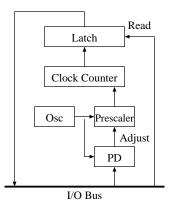

# clock drift

- oscillator drift
  - $\blacktriangleright$  hardware error margin:  $10^{-5}$ 
    - 0.86 sec/day within the spec
  - drift heavily affected by temperature

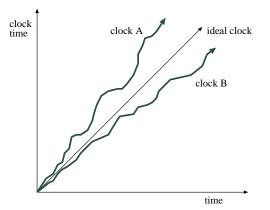

### alternative clocks

- Pentium TSC (Time Stamp Counter)
  - ▶ a 64bit free-running counter driven by CPU clock
  - issues with variable clock rate and multi-processors
- ACPI (Advanced Configuration and Power Interface)
  - a free-running counter provided by power management unit
- Local APIC (Advanced Programmable Interrupt Controller)
  - timer with interrupt function embedded on each processor
- HPET (High Precision Event Timer)
  - a new time specification of IA-PC
  - built in chipsets since around 2005
- external clock source
  - GPS, CDMA, shortwave radio
    - access overhead of the interfaces

# OS time management

- OS manages software clock
  - initialized at boottime from time-of-day chip
  - updated by hardware clock interrupts
- standard UNIX sets the clock counter (and divider) to interrupt every 10ms (configurable)

# UNIX gettimeofday

- older OS has only clock-interrupt resolution
- modern OS has much better resolution
  - interpolate software clock by reading the remaining counter value
    - resolution: 838ns (1 / 1193182)
  - inside kernel
    - access to the i8254 register: 1-10usec
    - conversion to struct timeval: 10-100usec
  - user space kernel
    - system call overhead: 100-500usec
    - process might be scheduled: 1-100msec or more
- timer events (e.g., setitimer):
  - triggered only by timer tick (10msec by default)
  - effects of process scheduling

# NTP (Network Time Protocol)

- multiple time servers across the Internet
  - primary servers: directly connected to UTC receivers
  - secondary servers: synchronize with primaries
  - tertiary servers: synchronize with secondary, etc
- scalability
  - > 20-30 primaries, 2000 secondaries can synchronize to < 30ms
- many features
  - cope with server failures, authentication support, etc

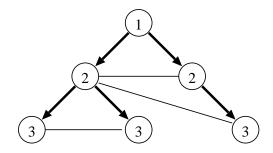

# NTP synchronization modes

- multicast (for LAN)
  - one or more servers periodically multicast
- remote procedure call
  - client requests time to a set of servers
- symmetric protocol
  - pairwise synchronization with peers

# NTP symmetric protocol

measuring offset and delay

- ▶ a = T2 T1 b = T3 T4
- ▶ clock offset:  $\theta = (a + b)/2$ , assuming symmetric round-trip

• roundtrip delay: 
$$\delta = a - b$$

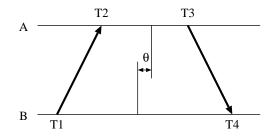

every message contains

- T3: send time (current time)
- T2: receive time
- T1: send time in received message

# NTP system model

- clock filter
  - temporally smooth estimates from a given peer
- clock selection
  - select subset of mutually agreeing clocks
  - intersection algorithm: eliminate outliers
  - clustering: pick good estimates
- clock combining
  - combine into a single estimate

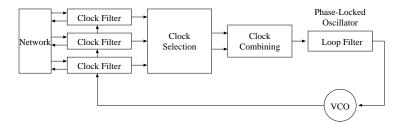

# BPF timestamp on BSD Unix

- timestamp usually placed after 2 interrupts: recv packet, DMA complete
  - recv packet, DMA complete

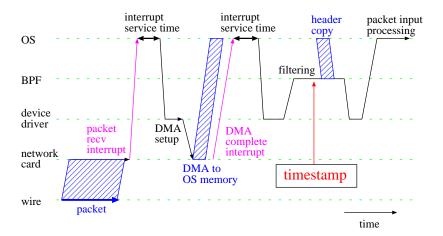

time-series analysis of network traffic

analysis of dynamic behaviors which change over time

- difficult for mathematical modeling
- only limited tools are available

topics

- autocorrelation
- stationary process
- long-range dependence
- self-similar traffic

### autocorrelation of network traffic

- trends (influence from the past) and periodicity (day, week, season)
- autocorrelation: correlation between two values of the same variable at different times

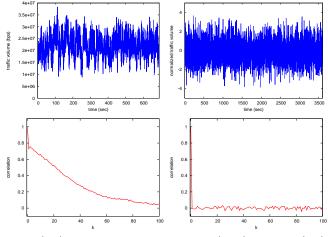

real traffic (left) and randomly generated traffic (right) timeseries (top) and autocorrelation (bottom)

#### autocorrelation and lag plot

• lag plot: scatter plot of  $x_i$  and  $x_{i+k}$ 

- simple way to observe whether autocorrelation exists
- larger k can find longer cycles of repeating patterns

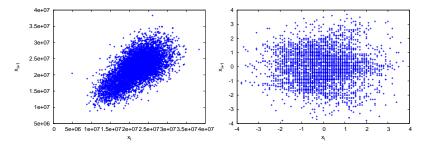

sample lag plot: real traffic (left) and randomly generated traffic (right)

#### autocorrelation

stochastic process

$$\{x(t), t \in T\}$$

- autocorrelation: correlation between two values of the same variable at times t<sub>1</sub> and t<sub>2</sub>
- autocorrelation function

$$R(t_1, t_2) = E[x(t_1)x(t_2)]$$

autocovariance

 $Cov(t_1, t_2) = E((x(t_1) - \mu_{t_1})(x(t_2) - \mu_{t_2})] = E[x(t_1)x(t_2)] - \mu_{t_1}\mu_{t_2}$ 

#### stationary process

▶ time-series X<sub>t</sub> is stationary if

- mean does not change with time:  $E(X_t) = \mu$
- $\blacktriangleright$  and autocovariance depends only on k

$$\gamma_k = Cov(X_t, X_{t+k}) = E((X_t - \mu)(X_{t+k} - \mu))$$

$$\gamma_0 = Var(X_t) = E((X_t - \mu)^2)$$

- autocorrelation coefficient
  - autocovariance normalized by variance
  - shows influence of the past

$$\rho_k = \frac{\gamma_k}{\gamma_0}$$

#### white noise

white noise: stationary process whose autocorrelation coefficient is zero

$$\rho_k = 0 \ (k \neq 0)$$

IID process (independent identically distributed process)

- white noise with constant mean and variance
  - IID process often appears in the literature
- $X_t$  is IID
  - independent:  $X_t$  is independent (no autocorrelation)
  - identically distributed:  $X_t$  follows the same distribution

#### non-stationary process

non-stationary

- mean changes with time
- or, autocovariance changes with time
- hard to tackle mathematically
  - generally, take differential time-series to make it stationary
- stationarity test
  - by power spectral density
    - if power-law exponent > 1.0, non-stationary
- network data: sometimes, non-stationary behaviors are observed
  - caused by congestion, attack, etc

#### power spectral density

- power spectral density of a stationary random process is the fourier transform of the autocorrelation function
  - from time-domain to frequency-domain

$$S(f) = \int_{-\infty}^{\infty} R(\tau) e^{-2\pi i f \tau} d\tau$$

power spectral density

$$P(f) \equiv |S(f)|^2 + |S(-f)|^2, \ 0 \le f < \infty$$

 power spectral density gives relative power contributed by each frequency component

## characteristics of power spectral density

- white noise:  $P(f) \sim const$
- ▶ self-similar (long-range dependence):  $P(f) \sim f^{-\alpha}, 0 < \alpha \leq 1.0$
- 1/f fluctuation:  $\alpha = 1.0$
- non-stationary:  $\alpha > 1.0$

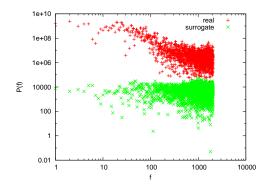

example: real traffic (red) and randomly generated traffic (green)

### short-range dependence and long-range dependence

autocovariance shows the influence of each time difference k sum of autocovariance of all time differences k gives a total view

- short-range dependence
  - $\sum_k \rho(k)$  is finite

$$\sum_{k=0}^{\infty} |\rho(k)| < \infty$$

- $\rho(k)$  decays at least as fast as exponentially
- characteristics
  - fluctuates around mean
  - not affected by long past
- Iong-range dependence
  - $\sum_k \rho(k)$  is infinite

$$\sum_{k=0}^\infty |\rho(k)| = \infty$$

- autocorrelation coefficient decays hyperbolically
- characteristics
  - values far from mean can be observed

# self-similar traffic

network traffic is not exactly self-similar but often better modeled than other models

- scale-invariant
- long-range dependence
- autocovariance decays exponentially

$$\rho(k) \sim k^{-\alpha} \quad (k \to \infty) \quad 0 < \alpha < 1$$

- similarly, power spectral density decays exponentially
  - larger contributions by low frequency components

$$P(f) \sim |f|^{-\alpha} \quad (f \to 0)$$

infinite variance

# self-similarity in network traffic

- exponential model (left), real traffic (middle), self-similar model (right)
- time scale: 10sec (top), 1 sec (middle), 0.1 sec (bottom)

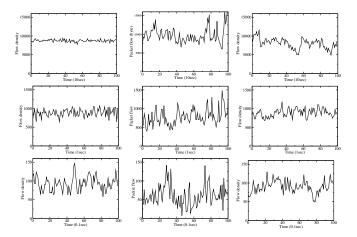

#### previous exercise: linear regression

- linear regression by the least square method
- use the data for the previous exercise
  - correlation-data-1.txt, correlation-data-2.txt

$$f(x) = b_0 + b_1 x$$

$$b_1 = \frac{\sum xy - n\bar{x}\bar{y}}{\sum x^2 - n(\bar{x})^2}$$
$$b_0 = \bar{y} - b_1\bar{x}$$

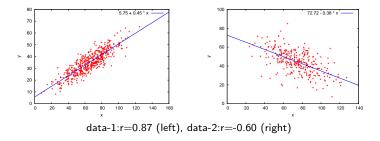

### script for linear regression

```
#!/usr/bin/env rubv
# regular expression for matching 2 floating numbers
re = /([-+]?/d+(?:/./d+)?)/s+([-+]?/d+(?:/./d+)?)/
sum_x = sum_y = sum_xx = sum_xy = 0.0
n = 0
ARGF.each line do |line|
    if re.match(line)
      x = $1.to f
      y = $2.to_f
      sum_x += x
      sum_y += y
      sum_xx += x**2
      sum_xy += x * y
      n += 1
    end
end
mean x = Float(sum x) / n
mean_y = Float(sum_y) / n
b1 = (sum_xy - n * mean_x * mean_y) / (sum_xx - n * mean_x**2)
b0 = mean v - b1 * mean x
printf "b0:%.3f b1:%.3f\n", b0, b1
```

### adding the least squares line to scatter plot

```
set xrange [0:160]
set yrange [0:80]
set xlabel "x"
set ylabel "y"
plot "correlation-data-1.txt" notitle with points, \
5.75 + 0.45 * x lt 3
```

#### today's exercise: autocorrelation

#### compute autocorrelation using traffic data for 1 week

\$ ruby autocorr.rb autocorr\_5min\_data.txt > autocorr.txt \$ head -10 autocorr 5min data.txt 2011-02-28T00:00 247 6954152 2011-02-28T00:05 420 49037677 2011-02-28T00:10 231 4741972 2011-02-28T00:15 159 1879326 2011-02-28T00:20 290 39202691 2011-02-28T00:25 249 39809905 2011-02-28T00:30 188 37954270 2011-02-28T00:35 192 7613788 2011-02-28T00:40 102 2182421 2011-02-28T00:45 172 1511718 \$ head -10 autocorr.txt 0 1.000 1 0.860 2 0.860 3 0.857 4 0.857 5 0.854 6 0.851 7 0.849 8 0.846

9 0.841

### computing autocorrelation functions

autocorrelation function for time lag  $\boldsymbol{k}$ 

$$R(k) = \frac{1}{n} \sum_{i=1}^{n} x_i x_{i+k}$$

normalize by  $R(k)/R(0),\, {\rm as}$  when  $k=0,\, R(k)=R(0)$ 

$$R(0) = \frac{1}{n} \sum_{i=1}^{n} x_i^2$$

need 2n data to compute k = n

#### autocorrelation computation code

```
# regular expression for matching 5-min timeseries
re = /((d_{4}-d_{2}-d_{2})T((d_{2}:d_{2}))s+((d_{4}))s+((d_{4}))
v = Array.new() # array for timeseries
ARGF.each line do |line|
        if re.match(line)
                  v.push $3.to_f
        end
end
n = v.length # n: number of samples
h = n / 2 - 1 # (half of n) - 1
r = Array.new(n/2) # array for auto correlation
for k in 0 .. h # for different timelag
        s = 0
       for i in 0 .. h
                 s += v[i] * v[i + k]
        end
       r[k] = Float(s)
end
# normalize by dividing by r0
if r[0] != 0.0
       r0 = r[0]
       for k in 0 .. h
                  r[k] = r[k] / r0
                 printf "%d %.3f\n", k, r[k]
        end
 end
```

#### autocorrelation plot

```
set xlabel "timelag k (minutes)"
set ylabel "auto correlation"
set xrange [-100:5140]
set yrange [0:1]
plot "autocorr.txt" using ($1*5):2 notitle with lines
```

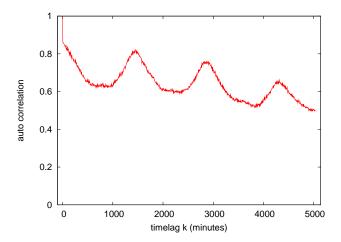

### today's exercise 2: traffic analysis

exercise data: ifbps-201205.txt

- interface counter values from a router providing services to broadband users
- one month data from May 2012, with 2-hour resolution
- format: time IN(bits/sec) OUT(bits/sec)
- converted from the original format
  - original format: unix\_time IN(bytes/sec) OUT(bytes/sec)
- use "OUT" traffic for exercise

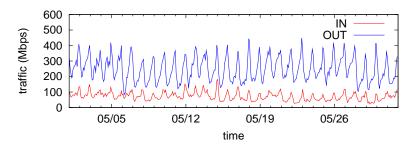

### plotting time-of-day traffic

plot mean and standard deviation for each time of day

\$ ruby hourly\_out.rb ifbps-201205.txt > hourly\_out.txt

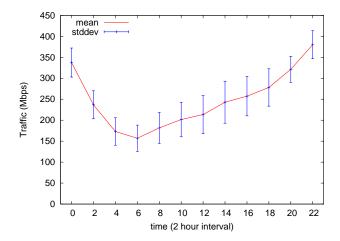

### script to extract time-of-day traffic

```
# time in_bps out_bps
re = /^{d_{4}}-(d_{2})T((d_{2}))(d_{2})(d_{2})(d_
# arrays to hold values for every 2 hours
sum = Array.new(12, 0.0)
sqsum = Array.new(12, 0.0)
num = Arrav.new(12, 0)
ARGF.each line do lline!
        if re.match(line)
                 # matched
                hour = $2.to i / 2
                 bps = $3.to_f
                 sum[hour] += bps
                 sqsum[hour] += bps**2
                 num[hour] += 1
         end
end
printf "#hour\tn\tmean\t\tstddev\n"
for hour in 0 .. 11
        mean = sum[hour] / num[hour]
        var = sqsum[hour] / num[hour] - mean**2
        stddev = Math.sqrt(var)
        printf "%02d\t%d\t%.1f\t%.1f\n", hour * 2, num[hour], mean, stddev
end
```

# plot script for time-of-day traffic

```
set xlabel "time (2 hour interval)"
set xrange [-1:23]
set yrange [0:]
set key top left
set ylabel "Traffic (Mbps)"
```

plot "hourly\_out.txt" using 1:(\$3/1000000) title 'mean' with lines, \
 "hourly\_out.txt" using 1:(\$3/1000000):(\$4/1000000) title "stddev" with yerrorbars lt 3

# plotting time-of-day traffic for each day of the week

plotting traffic for each day of the week

\$ ruby weekview\_out.rb ifbps-201205.txt > week\_out.txt

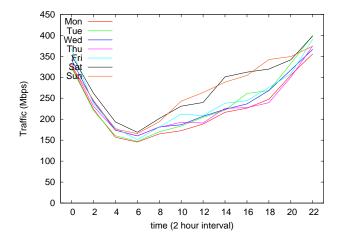

# script to extract time-of-day traffic for each day of the week

```
# time in bps out bps
re = /^{d{4}-d{2}-(d{2})T(d{2}):d{2}:d{2}+d+.d++.d++.d++.d+}
# 2012-05-01 is Tuesday, add wdoffset to make wday start with Monday
wdoffset = 0
# traffic[wday][hour]
traffic = Array.new(7){ Array.new(12, 0.0) }
num = Array.new(7) { Array.new(12, 0) }
ARGF.each line do |line|
 if re.match(line)
    # matched
    wday = ($1.to i + wdoffset) % 7
   hour = $2.to_i / 2
    bps = $3.to_f
    traffic[wdav][hour] += bps
   num[wday][hour] += 1
  end
end
printf "#hour\tMon\tTue\tWed\tThu\tFri\tSat\tSun\n"
for hour in 0 .. 11
 printf "%02d", hour * 2
 for wday in 0 .. 6
    printf " %.1f", traffic[wday][hour] / num[wday][hour]
 end
 printf "\n"
end
```

## plot script for each day of the week

```
set xlabel "time (2 hour interval)"
set xtic 2
set xrange [-1:23]
set yrange [0:]
set key top left
set ylabel "Traffic (Mbps)"
plot "week_out.txt" using 1:($2/1000000) title 'Mon' with lines, \
    "week_out.txt" using 1:($2/1000000) title 'Tue' with lines, \
    "week_out.txt" using 1:($2/1000000) title 'Wed' with lines, \
    "week_out.txt" using 1:($2/1000000) title 'Tue' with lines, \
    "week_out.txt" using 1:($4/1000000) title 'Tue' with lines, \
    "week_out.txt" using 1:($6/1000000) title 'Fii' with lines, \
```

"week\_out.txt" using 1:(\$7/1000000) title 'Sat' with lines, \

"week\_out.txt" using 1:(\$8/1000000) title 'Sun' with lines

correlation coefficient matrix among days of the week

compute correlation coefficients between days of the week

use mean of time-of-day traffic

\$ ruby correlation\_out.rb ifbps-201205.txt

|     | Mon   | Tue   | Wed   | Thu   | Fri   | Sat   | Sun   |
|-----|-------|-------|-------|-------|-------|-------|-------|
| Mon | 1.000 | 0.985 | 0.998 | 0.991 | 0.988 | 0.955 | 0.901 |
| Tue | 0.985 | 1.000 | 0.981 | 0.975 | 0.969 | 0.964 | 0.927 |
| Wed | 0.998 | 0.981 | 1.000 | 0.987 | 0.987 | 0.946 | 0.897 |
| Thu | 0.991 | 0.975 | 0.987 | 1.000 | 0.988 | 0.933 | 0.859 |
| Fri | 0.988 | 0.969 | 0.987 | 0.988 | 1.000 | 0.951 | 0.896 |
| Sat | 0.955 | 0.964 | 0.946 | 0.933 | 0.951 | 1.000 | 0.971 |
| Sun | 0.901 | 0.927 | 0.897 | 0.859 | 0.896 | 0.971 | 1.000 |
|     |       |       |       |       |       |       |       |

## script to compute correlation coefficient matrix

use the array created for the days of the week

```
n = 12
for wday in 0 .. 6
 for wday2 in 0 .. 6
    sum_x = sum_y = sum_x = sum_y = sum_x = 0.0
   for hour in 0 .. 11
      x = traffic[wday][hour] / num[wday][hour]
      y = traffic[wday2][hour] / num[wday2][hour]
     sum_x += x
     sum_y += y
      sum_xx += x**2
      sum_vv += v**2
      sum_xy += x * y
   end
   r = (sum_xy - sum_x * sum_y / n) /
      Math.sqrt((sum_xx - sum_x**2 / n) * (sum_yy - sum_y**2 / n))
   printf "%.3f\t", r
 end
 printf "\n"
end
```

# assignment 2: twitter data analysis

- purpose: processing realworld big data
- data sets:
  - twitter data for about 40M users by Kwak et al. in July 2009
    - http://an.kaist.ac.kr/traces/WWW2010.html
  - twitter\_degrees.zip (164MB, 550MB uncompressed)
    - user\_id, followings, followers
  - numeric2screen.zip (365MB, 756MB uncompressed)
    - user\_id, screen\_name
- items to submit
  - 1. CCDF plot of the distributions of twitter users' followings/followers
    - log-log plot, the number of followings/followers on X-axis
  - 2. list of the top 30 users by the number of followers
    - rank, user\_id, screen\_name, followings, followers
  - 3. optional
    - other analysis of your choice
  - 4. discussion
    - describe what you observe from the data
- submission: upload your report in the PDF format via SFC-SFS
- submission due: 2014-12-17 (Wed)

#### twitter data sets

#### twitter\_degrees.zip (164MB, 550MB uncompressed)

# id followings followers

| 12 | 586 | 1001061 |
|----|-----|---------|
| 13 | 243 | 1031830 |
| 14 | 106 | 8808    |
| 15 | 275 | 14342   |
| 16 | 273 | 218     |
| 17 | 192 | 6948    |
| 18 | 87  | 6532    |
| 20 | 912 | 1213787 |
| 21 | 495 | 9027    |
| 22 | 272 | 3791    |
|    |     |         |

#### numeric2screen.zip (365MB, 756MB uncompressed)

- # id screenname
- 12 jack
- 13 biz
- 14 noah
- 15 crystal
- 16 jeremy
- 17 tonystubblebine
- 18 Adam
- 20 ev
- 21 dom
- 22 rabble

. . .

## items to submit

CCDF plot

- log-log plot, the number of followings/followers on X-axis
- plot the 2 distributions in a single graph

list of the top 30 users by the number of followers

- rank, user\_id, screen\_name, followings, followers
- you need to sort and merge 2 files

| # rank | id       | screenname    | followings | followers |
|--------|----------|---------------|------------|-----------|
| 1      | 19058681 | aplusk        | 183        | 2997469   |
| 2      | 15846407 | TheEllenShow  | 26         | 2679639   |
| 3      | 16409683 | britneyspears | 406238     | 2674874   |
| 4      | 428333   | cnnbrk        | 18         | 2450749   |
| 5      | 19397785 | Oprah         | 15         | 1994926   |
| 6      | 783214   | twitter       | 55         | 1959708   |

. . .

#### sort command

sort command: sorts lines in a text file

- \$ sort [options] [FILE ...]
- options (relevant to the assignment)
  - -n : compare according to string numerical value
  - -r : reverse the result of comparisons
  - -k POS1[,POS2] : start a key at POS1, end it at POS 2 (origin 1)
  - -t SEP : use SEP instead of non-blank as the field-separator
  - -m : merge already sorted files
  - -T DIR : use DIR for temporary files

example: sort "file" using the 3rd field as numeric value in the reverse order , use "/usr/tmp" for temporary files

```
$ sort -nr -k3,3 -T/usr/tmp file
```

#### summary

Class 8 Time-series analysis

- Internet and time
- Network Time Protocol
- Time series analysis
- exercise: time-series analysis

Class 9 Topology and graph (12/15)

- Routing protocols
- Graph theory
- exercise: shortest-path algorithm